PAKIET 31, publikacja bezpłatna

*Ad@ i J@ś na matematycznej wyspie***, PAKIET 31, SCENARIUSZE LEKCJI, nazwa zasobu: nauczyciel\_1\_31, do zastosowania z: uczeń\_1\_31 (materiały dla ucznia), pomoce multimedialne zgromadzone na www.matematycznawypa.pl lub www.scholaris.pl:** *Memory z literkami A, O, D* **(76\_um\_memory z literkami a o d)***, Rzut kostką* **(65\_mat\_rzut kostka)***, Domino na cztery* **(66\_mat\_domino na cztery), pomoc techniczna (tekturowa) nr 5: patyczki,** *Poradnik metodyczny "Ad@ i J@ś na matematycznej wyspie"***, cz. 1.**

# Klasa I, edukacja polonistyczna, krąg tematyczny "Podróże bliskie i dalekie"

## **Temat: Podróże lądowe**

## **Cele edukacyjne:**

- doskonalenie umiejętności tworzenia kilkuzdaniowych wypowiedzeń,
- kształcenie umiejętności określania położenia (określenia: blisko, daleko),
- doskonalenie umiejętności pisania liter,
- doskonalenie umiejętności pisana cyfry 1,
- kształcenie umiejętności liczenia,
- kształcenie umiejętności pracy w grupie,
- kształcenie umiejętności posługiwania się nowoczesnymi technologiami.

### **Oczekiwane osiągnięcia ucznia:**

Uczeń:

- wypowiada się na temat podróży,
- określa, co znajduje się blisko, a co znajduje się daleko,
- zapisuje cyfrę jeden,
- liczy sprawnie obiekty,
- współpracuje w grupie,
- posługuje się tablicą multimedialną.

**Metody:** rozmowa kierowana, mapa mentalna, metoda ćwiczeniowa, ćwiczenia interaktywne.

**Formy:** praca indywidualna, praca w grupie, praca zespołowa.

**Środki dydaktyczne:** karty pracy *Ad@ i J@ś na matematycznej wyspie – materiały dla ucznia*, arkusze szarego papieru dla grup, kredki, mazaki dla grup, komputer z dostępem do internetu i rzutnik multimedialny/tablica multimedialna, pomoce multimedialne: *Memory z literkami A, O, D.*

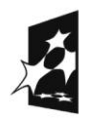

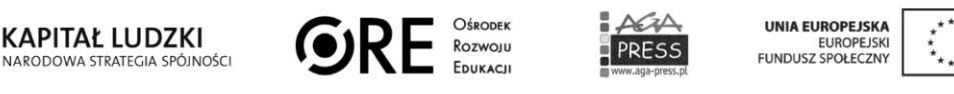

### **Przebieg lekcji:**

**1.** Nauczyciel rozpoczyna z uczniami rozmowę na temat podróży. Zadaje pytanie o to, czy uczniowie lubią podróże. Następnie pyta, gdzie można podróżować i czy zawsze podróżuje się tylko daleko, czy też można podróżować blisko.

**2.** Nauczyciel informuje uczniów, że w tym tygodniu będą rozmawiać o podróżach. Zadaje pytanie, po czym ludzie się poruszają w czasie podróży, i tak prowadzi rozmowę, aby uczniowie odpowiedzieli, że po ziemi (lądzie), wodzie i w powietrzu.

**3.** Nauczyciel dzieli klasę na grupy przez odliczanie do czterech. Dzieci siadają w grupach i na arkuszu szarego papieru tworzą mapy mentalne przedstawiające pojazdy, którymi można podróżować po lądzie.

**4.** Grupy prezentują wyniki swojej pracy. Uczniowie wspólnie liczą, ile różnych rodzajów pojazdów wymienili.

**5.** Uczniowie wykonują zadania z karty pracy.

## Klasa I, edukacja społeczna, krąg tematyczny "Podróże bliskie i dalekie" **Temat: Podróże lądowe**

### **Cele edukacyjne:**

- kształcenie umiejętności dokonywania przez uczniów samooceny,
- kształcenie umiejętności dokonywania podsumowań wspólnej pracy,
- integrowanie zespołu klasowego,
- rozwijanie umiejętności pracy w grupie i zespole.

### **Oczekiwane osiągnięcia ucznia:**

Uczeń:

- dokonuje samooceny na podstawie zadawanych mu pytań,
- podsumowuje wspólną pracę nad projektem,
- współpracuje w grupie i zespole.

**Metody:** rozmowa, jacy jesteśmy.

**Formy:** praca indywidualna, praca w grupie, praca zespołowa.

**Środki dydaktyczne:** karty pracy *Ad@ i J@ś na matematycznej wyspie – materiały dla ucznia*, arkusze białego papieru A3 dla grup z narysowanym w środku kwiatkiem, kredki, mazaki dla grup.

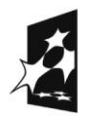

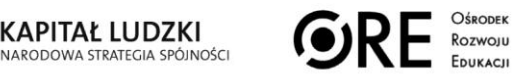

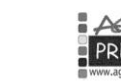

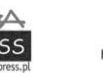

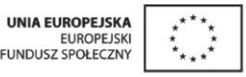

### **Przebieg lekcji:**

1. Nauczyciel rozpoczyna zajęcia od omówienia projektu "Inscenizacja wiersza Jana Brzechwy pt. *Na straganie*". Uczniowie opowiadają o swoich wrażaniach z przedstawienia. Następnie nauczyciel rozmawia z nimi o wspólnej pracy, o tym, co poszło dobrze, a co źle, czy przy następnym projekcie można uniknąć jakichś błędów. Uczniowie wykonują zadanie z karty pracy.

**2.** Nauczyciel dzieli uczniów na grupy przez odliczanie do czterech. Rozdaje grupom arkusze białego papieru A3. Prosi, aby każdy uczeń narysował na płatku kwiatka swój ulubiony przedmiot/ulubioną zabawkę. W środku kwiatka uczniowie muszą narysować jedną rzecz, którą lubią wszyscy.

**3.** Nauczyciel rozmawia z uczniami na temat niebezpieczeństw grożącym podróżnym ze strony ludzi. Przypomina, że nie wolno im podróżować bez opieki osoby dorosłej. Uczniowie powtarzają numery alarmowe (997, 112, 998, 999).

## Kl. I, edukacja matematyczna, krąg tematyczny "Podróże bliskie i dalekie"

## **Temat: Podróże lądowe**

### **Cele edukacyjne:**

- kształtcenie umiejętności rozróżniania i stosowania poznanych liczb,
- kształtowanie umiejętności pisania poznanych cyfr,
- ćwiczenie umiejętności porównywania liczebności zbiorów w zakresie czterech elementów,
- kształcenie umiejętności korzystania z nowoczesnych technologii,
- doskonalenie umiejętności pracy w grupie.

### **Oczekiwane osiągnięcia ucznia:**

Uczeń:

- rozróżnia i stosuje poznane liczby,
- potrafi napisać poznane cyfry,
- porównuje liczebność zbiorów mających do czterech elementów,
- posługuje się tablicą multimedialną,
- współpracuje w grupie.

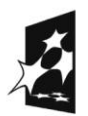

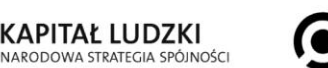

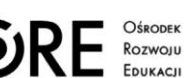

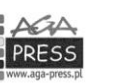

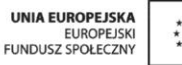

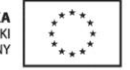

**Metody:** pogadanka, metoda czynnościowa, metoda ćwiczeniowa, ćwiczenia interaktywne.

**Formy:** praca w grupie, praca indywidualna.

**Środki dydaktyczne:** karty pracy *Ad@ i J@ś na matematycznej wyspie – materiały dla ucznia*, komputer z dostępem do internetu i rzutnik multimedialny/tablica multimedialna, pomoc multimedialna *Rzut kostką*, pomoc techniczna (tekturowa) nr 5: patyczki.

### **Przebieg lekcji:**

**1**. Nauczyciel włącza tablicę interaktywną i uruchamia pomoc multimedialną *Rzut kostką.* Tłumaczy uczniom, na czym będzie polegała zabawa: ułożycie na ławce tyle patyczków, ile oczek wypadnie na kostce, a potem dołożycie jeszcze trzy. Po każdym rzucie nauczyciel pyta, ile oczek wypadło na kostce, ile trzeba dołożyć, ile jest razem. Uczniowie układają patyczki na ławce, a wybrany uczeń układa patyczki na tablicy multimedialnej.

**2.** Uczniowie wykonują zadanie 1 z karty pracy. Na zakończenie wybrani uczniowie odpowiadają, ile było elementów w każdej części, ile dorysowali i ile elementów było na koniec. W miarę możliwości czasowych można pytać o inne przedmioty, np. o takie, które znajdują się w klasie (np. ile będzie doniczek, jeśli dostawimy jeszcze trzy itd.).

**3.** Uczniowie zadanie 2 z karty pracy. Następnie nauczyciel uruchamia pomoc multimedialną *Domino na cztery.* Zadanie wykonują chętni uczniowie.

**4.** Uczniowie wykonują trzecie polecenie z karty pracy.

## **Klasa I, zajęcia komputerowe, krąg tematyczny "Podróże bliskie i dalekie" Temat: Podróże lądowe**

### **Cele edukacyjne:**

- kształcenie umiejętności posługiwanie się programem Paint,
- kształcenie umiejętności stosowania skrótów Ctrl + Z, Ctrl + S,
- doskonalenie umiejętności rozpoznawania figur geometrycznych,
- doskonalenie umiejętności liczenia,
- kształcenie umiejętności posługiwania się tabletem,
- doskonalenie umiejętności pracy w grupie.

### **Oczekiwane osiągnięcia ucznia:**

Uczeń:

- posługuje się narzędziami programu Paint (prostokąt, wypełnienie kolorem),
- rysuje w programie Paint obrazek według wzoru,

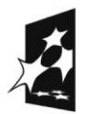

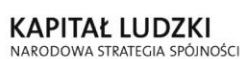

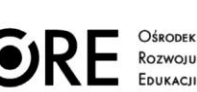

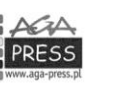

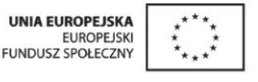

#### PAKIET 31, publikacja bezpłatna

- stosuje skróty Ctrl + Z, Ctrl + S,
- rozpoznaje sprawnie figury geometrycznie,
- liczy sprawnie w zakresie czterech,
- potrafi włączyć i wyłączyć tablet,
- potrafi posługiwać się pomocami multimedialnymi ze strony www.matematycznawyspa.pl,
- współpracuje w grupie.

**Metody:** metoda zadaniowa, krótka pogadanka.

**Formy:** praca indywidualna, praca w grupie, praca zespołowa.

**Środki dydaktyczne:** zestaw komputerowy dla każdego ucznia, opcjonalnie: tablety dla grup, karty pracy *Ad@ i J@ś na matematycznej wyspie – materiały dla ucznia*.

### **Przebieg lekcji:**

**1.** Nauczyciel prosi uczniów, aby otworzyli program Paint i odnaleźli w nim narzędzia do rysowania kształtów, a potem do wypełniania kolorem. Uczniowie rysują dowolne kształty i wypełniają je kolorem.

**2.** Nauczyciel prosi uczniów, aby wybrali jeden obrazek z karty pracy i narysowali go w programie Paint. Uczniowie rysują obrazki, posługując się przy tym skrótem Crtl + Z, a następnie zapisują je w swoim folderze na pulpicie (skrót Ctrl  $+$  S). Po wykonaniu tego zadania nauczyciel odczytuje zadanie 2 z karty pracy.

**3.** Opcjonalnie: nauczyciel dzieli uczniów na tyle grup, ile ma tabletów do dyspozycji. Przeprowadza krótką pogadankę na temat tabletów i zasad higienicznej pracy z tabletami. Następnie pokazuje uczniom, jak włączyć i wyłączyć tablet. Każdy członek grupy musi powtórzyć te czynności. Nauczyciel ustawia w każdej grupie stronę internetową www.matematycznawyspa.pl z pomocami multimedialnymi. Uczniowie uruchamiają dowolną pomoc i wykonują zawarte w niej zadanie.

Jeżeli nie ma tabletów, uczniowie układają zagadki komputerowe.

## **Klasa I, edukacja techniczna, krąg tematyczny "Podróże bliskie i dalekie"**

## **Temat: Podróże lądowe**

### **Cele edukacyjne:**

- kształcenie umiejętności konstrukcyjnych,
- zapoznanie z budową i działaniem latawca,
- doskonalenie umiejętności liczenia.

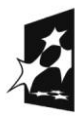

**KAPITAŁ LUDZKI** NATITIAL LOBENI

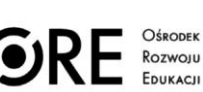

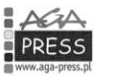

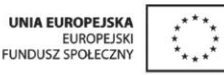

#### PAKIET 31, publikacja bezpłatna

### **Oczekiwane osiągnięcia ucznia:**

Uczeń:

- wie, jak jest zbudowany latawiec,
- wie, dlaczego i na jakich zasadach latawiec wznosi się i lata,
- zachowuje zasady bezpieczeństwa podczas zajęć,
- liczy sprawnie określone elementy.

**Metody:** metoda zadaniowa.

**Formy:** praca indywidualna.

**Środki dydaktyczne:** przygotowany wcześniej model latawca z listewek, z naciętymi na końcach rowkami, sznurek, kolorowy papier, bibuła, kredki, mazaki (dla każdego ucznia).

**Uwaga:** Nauczyciel w porozumieniu z rodzicami prosi o wcześniejsze przygotowanie szkieletów do wykonania latawca. Na spotkaniu z rodzicami/ w treści korespondencji z rodzicami może podać, z jakich elementów ma być wykonany szkielet. Może też zaprosić rodziców na zajęcia, aby wspólnie z dziećmi wykonali latawce.

### **Opis przygotowania szkieletu latawca:**

Należy przygotować dwie listewki. Krótsza z nich ma mieć długość ok. 3/4 dłuższej. Na końcach listew powinny być wycięte rowki, które posłużą do przeciągnięcia przez nie sznurka. Trzeba zaznaczyć: na krótszej listwie środek, a na dłużej punkt w 2/3 wysokości. Obie listwy należy związać sznurkiem (pod kątem 90 stopni). Wiązanie można wzmocnić za pomocą kleju do drewna. Latawiec trzeba otoczyć dookoła sznurkiem, przepuszczając go przez każde nacięte wgłębienie na końcach listewek. Sznurek powinien być naprężony.

### **Przebieg lekcji:**

**1.** Nauczyciel wyjaśnia cel i przebieg zajęć. Demonstruje uczniom szkielet latawca i wygłasza krótką pogadankę na temat latawców.

**2.** Uczniowie oklejąją listewki kolorowym papierem i bibułą.

**3.** Następnie uczniowie pod okiem nauczyciela przygotują sznurki latawca. W trzech górnych rogach należy zrobić w papierze małe otworki, a następnie przepuść przez te nie sznurki (każdy o długości ok. 2 m). Sznurki należy zawiązać tak, by zacisnęły się na listewkach latawca. Końce sznurków należy związać w jednym punkcie w węzełek, do którego mocuje się długi sznurek.

**4.** Uczniowie wykonują ogon latawca. Nauczyciel przypomina uczniom, że ogon stabilizuje lot latawca.

**5.** Na koniec uczniowie dekorują latawce. Potem siadają z nimi w przestrzeni rekreacyjnej i opowiadają, jak je ozdobili. Liczą kokardy na ogonach swoich latawców. Uczeń, który ma ich najwięcej, otrzymuje oklaski. Mogą też liczyć kokardy w zależności od koloru.

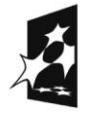

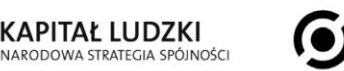

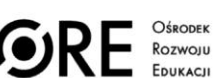

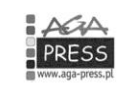

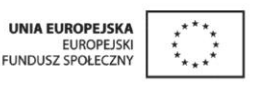